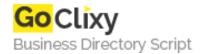

## **Faster pagination in Rails**

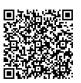

Address {value\_address}

Contact Person{value\_contact\_person}Mobile Number{value\_mobile\_number}

**Email** {value\_email}

RoR's default pagination methods have a number of bottlenecks. In this guide you will learn how to use paginating\_find to create fast, reusable and good looking pagination code for your projects. This method also works for pagination of find\_by\_sql queries and even supports find\_by\_sql with eager loading!

For more details, please visit https://scripts.goclixy.com/faster-pagination-in-rails-1073